## Create Logos with Illustrator

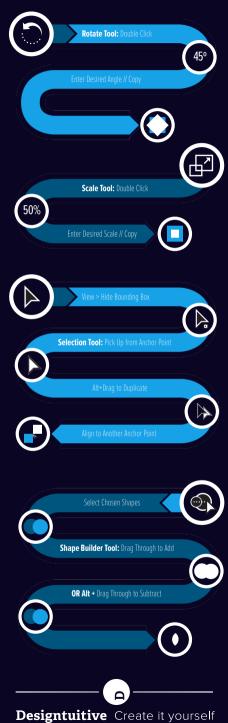